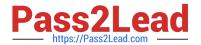

# DEV-401<sup>Q&As</sup>

Building Applications with Force.com and Visualforce

# Pass Salesforce DEV-401 Exam with 100% Guarantee

Free Download Real Questions & Answers PDF and VCE file from:

https://www.pass2lead.com/dev-401.html

100% Passing Guarantee 100% Money Back Assurance

Following Questions and Answers are all new published by Salesforce
Official Exam Center

- Instant Download After Purchase
- 100% Money Back Guarantee
- 365 Days Free Update
- 800,000+ Satisfied Customers

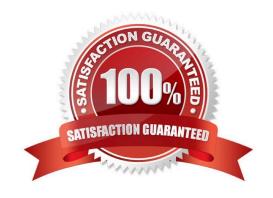

### https://www.pass2lead.com/dev-401.html

#### 2024 Latest pass2lead DEV-401 PDF and VCE dumps Download

#### **QUESTION 1**

Identify all statements that are true:

- A. If you remove access to an app from a profiles, the users in that profile will still be able to see the tabs in that application.
- B. If you hide a tab from a profile, the users in that profile will not be able to see records for that object.
- C. If you have 2 records types for an object, you need to have 2 page layouts for that object.
- D. If a user does not have access to a specific record type, they will still be

Correct Answer: ABD

#### **QUESTION 2**

If the entry criteria for a step in an approval process are not met, then the record gets rejected.

- A. True
- B. False

Correct Answer: B

#### **QUESTION 3**

What is the name of the default public group to which all users are added?

Correct Answer: All Internal Users

#### **QUESTION 4**

Checking \'Grant Access Using Hierarchies\\' gives what type of access to records owned by subordinates?

- A. Read, Edit
- B. Read, Edit, Delete
- C. Depends on what access the profile of the senior has for that object out of Read, Edit, Delete.

Correct Answer: C

#### **QUESTION 5**

Building Business Processes Describe the VLOOKUP Formula Function.

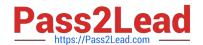

## https://www.pass2lead.com/dev-401.html

2024 Latest pass2lead DEV-401 PDF and VCE dumps Download

Correct Answer: The VLOOKUP function returns a value by looking up a related value in a custom object. This function checks against a key and returns a value from that key. Similar to the VLOOKUP () function in Microsoft Excel. For example, users can check the state and zip code entered in a record against a table of states and zip codes to ensure that the state and zip code match.

Latest DEV-401 Dumps

DEV-401 PDF Dumps

**DEV-401 Braindumps**